## Programming a remote via the motor

- 1. Remove the cover of your motor to access the control panel (pictured below)
- 2. Press the Radio icon button on your motor located in the top left and press this button once and immediately let go (shown in the diagram below)
- 3. Hold down the button on the new remote that you would like to program to operate the motor until the top 5 led lights on the motor control panel flash then let go of the remote
- 4. Wait 30 seconds and test the new remote
- 5. Securely close the motor cover

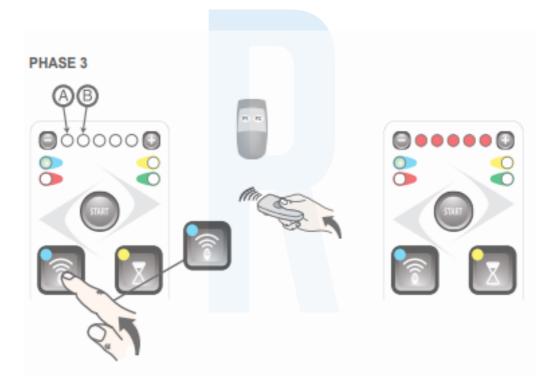

## WARNING!

This product may contain a coin/button cell battery. Keep product and batteries away from children. Battery can cause severe or fatal injuries in 2 hours or less if swallowed or placed inside any part of the body. Seek immediate medical attention if it is suspected that a coin/button battery has been swallowed or placed inside of any part of the body.